## Processes, Context Switching, and Scheduling

Kevin Webb

Swarthmore College

January 28, 2020

## Today's Goals

What is a process to the OS?

What are a process's resources and how does it get them?

- In particular: focus on CPU execution
  - Mechanism: context switching and how it works
  - Policy: CPU scheduling and the types of policies that make sense

#### Before Processes (or even OSes)

Feed in program

Wait for output

• Feed in next one...

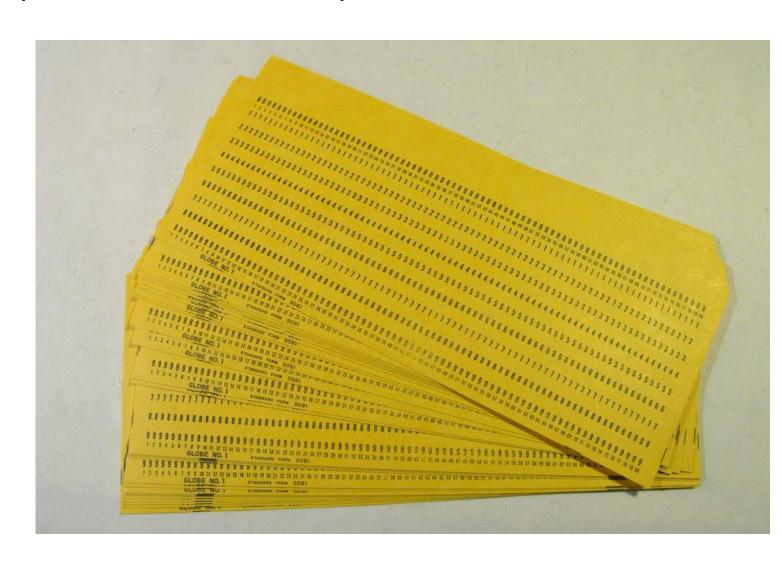

 Multiprogramming: have multiple processes available to the machine, even if you only have one CPU core that can execute them.

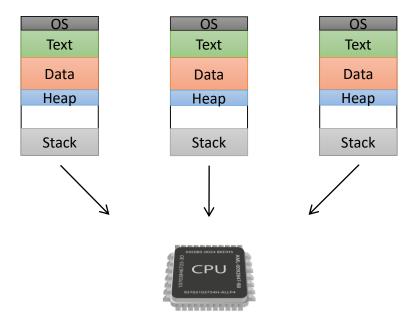

 Multiprogramming: have multiple processes available to the machine, even if you only have one a few CPU cores that can execute them.

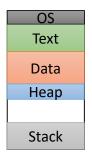

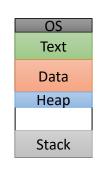

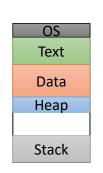

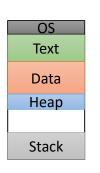

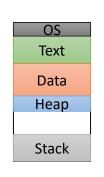

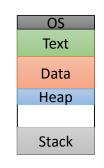

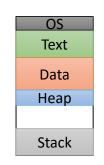

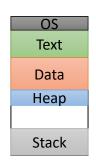

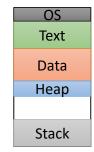

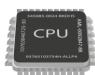

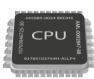

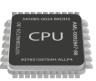

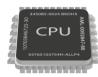

• For now, let's run with this simpler model of one CPU...

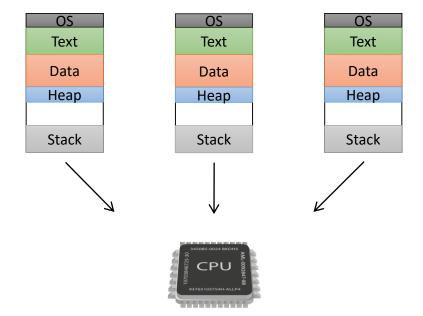

WARNING: Common Misconception

Despite having "multi" in the name, multiprogramming DOES NOT require multiple CPUs or multiple cores. "Multi" refers to multiple processes, and the term predates most parallel processing mechanisms.

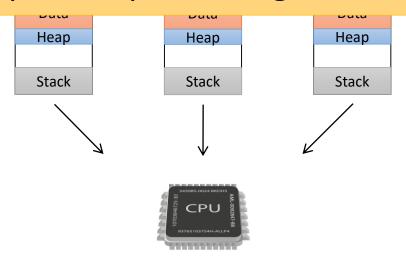

 Multiprogramming: have <u>multiple processes available</u> to the machine, even if you only have one CPU core that can execute them.

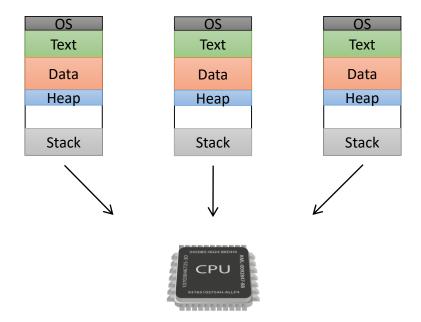

# Why is multiprogramming beneficial if we can still only execute instruction stream at a time?

- A. Usability It's a pain to have only one program.
- B. Efficiency Switching between running programs improves the performance of each program.
- C. Efficiency Switching between running programs improves the performance of the overall system.
- D. Cost Need to buy less hardware if one machine can run everything.
- E. Some other reason(s).

- Multiprogramming: have multiple processes available to the machine, even if you only have one CPU that can execute them
- When I/O issued by process, CPU not needed!
  - Allow another program to run
  - Requires yielding the CPU and dividing memory
- Challenges: what if one running program...
  - Monopolizes CPU, memory?
  - Reads/writes another's memory?
  - Uses I/O device being used by another?

The machine's hardware is NOT exclusive to one running program anymore...

#### Solution: Processes

- To the OS, a process is state to be kept track of and protected!
  - For now, let's assume processes have a single thread of execution.

- Need to store (at least):
  - execution eligibility state (can it be scheduled right now?)
  - process id PID
  - parent and child processes
  - resources (CPU state, memory, I/O)
  - •

#### Process "State"

"What can this process do right now?"

- Running: process is executing on the CPU
- Ready: process can execute, but we have to give it the CPU
- Waiting / blocked: process is waiting for <u>something</u> to happen before it can continue. Does NO GOOD to schedule it.

#### **Examples:**

Waiting for I/O to complete.

Process needs to wait for exclusive resource (e.g., mutex).

Process asks to be put to sleep for a while...

It doesn't make sense for a process to go from\_\_\_. Why not?

A. running to waiting/blocked

B. ready to waiting/blocked

C. ready to running

D. running to ready

## State Transitions (& I/O implications)

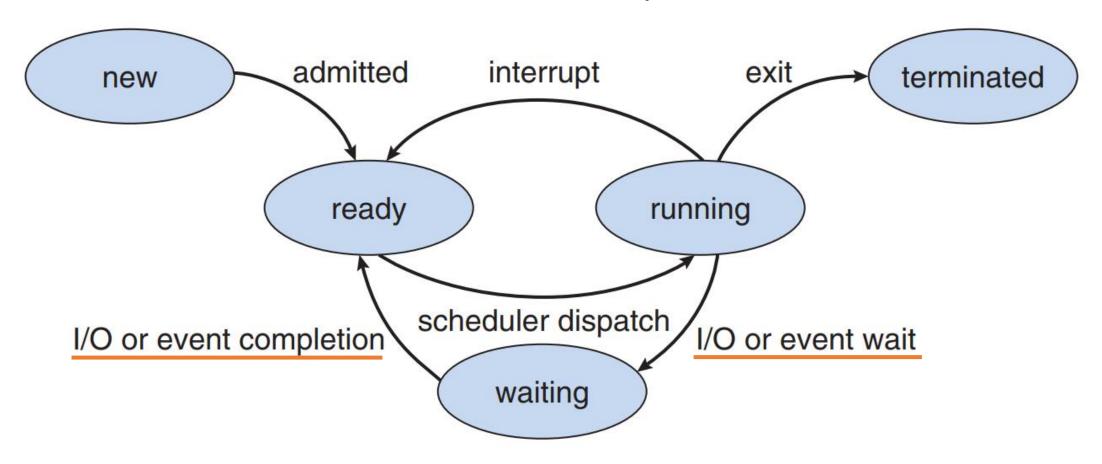

I/O is important to the scheduler: can't schedule an I/O blocked process. I/O is important to processes: can't run if they perform I/O!

#### Process Resources: Memory

- Abstraction: Virtual Address Space (VAS)
- Give <u>every process</u> the illusion of having all of the system's n emory. (for convenience!)
- At process startup (fork+exec):
  - Code loaded from disk to text
  - Static variables initialized in data
  - Stack created in stack
- Heap allocated on demand (malloc -> syscall)

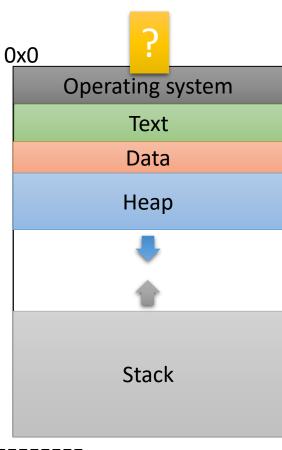

**OxFFFFFFF** 

## Process Resources: I/O

Abstraction: File

- Old Unix adage: "Everything is a file", including:
  - files (duh)
  - sockets (abstraction used for network communication)
  - pipes (send the output of one process to the input of another)
  - most I/O devices (e.g., mouse, printer, graphics card)\*

\*Not the only way to access these devices.

## Why treat all of these I/O things as files?

- A. It's less error-prone.
- B. It provides higher performance.
- C. It's simpler to access all of them in the same way.
- D. More than one of these. (Which?)
- E. Some other reason(s).

#### I/O Resource Accounting

- For each process, OS maintains a file descriptor table.
   Give integer file descriptor to process, store details in OS
- By default, processes all get stdin, stdout, stderr

printf is a write()
to FD 1 (stdout).

 For anything else, explicitly ask the
 OS (e.g., open ())

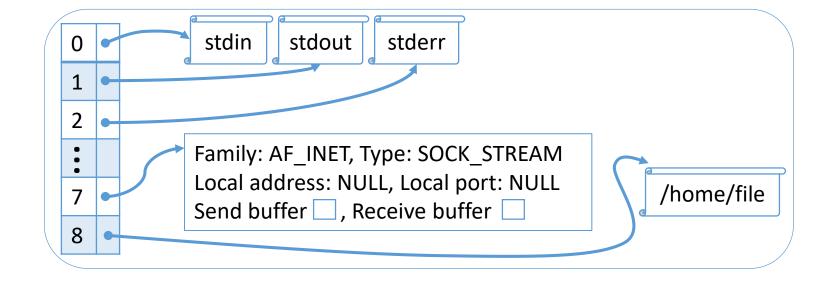

#### Lab Note: Shell I/O Redirection Feature

- Shells allow you to redirect one stream to another (or to a file).
- For example:
  - prog 1> output.txt
  - prog 2>&1
  - prog < input.txt

Store the output (stdout) to a file named output.txt Write stderr to the stdout stream. (Not required for lab) Read stdin from input file rather than console.

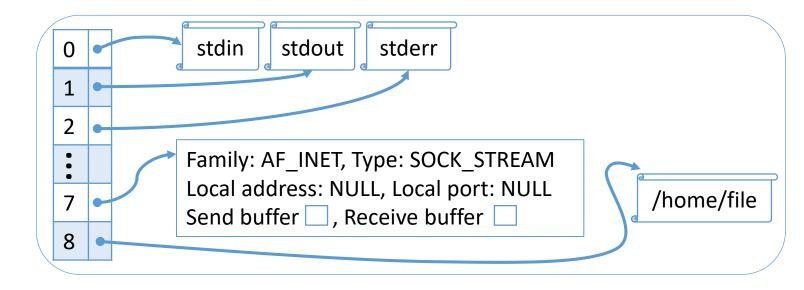

#### Process Resource: CPU

- For each process, store the process's CPU context:
  - general purpose registers (x86: eax, ecx, etc.)
  - floating point registers
  - program counter register (PC)
  - stack pointer register (SP)
  - memory segmentation registers (x86: CS, DS, SS, ES, FS, GS)
  - any other storage the CPU exposes via ISA...
- Example (Linux x86 thread\_struct):
  - https://elixir.bootlin.com/linux/v4.15.18/source/arch/x86/include/asm/processor.h#L447

#### Process Control Block (PCB)

- Lots of things to keep track of for each process.
  - Big ones: CPU context, VAS, I/O descriptor table
  - Lots of other bookkeeping information
- *Process control block*: per-process structure to centralize everything the OS knows about a process.
- It has many names: PCB, task control block, process table entry, task struct
- Example (Linux task\_struct)
  - https://elixir.bootlin.com/linux/v4.15.18/source/include/linux/sched.h#L520

Great, each process has a PCB, with all the process's info. We need to choose one of them to execute on the CPU. How?

- A. Run one to completion, then choose another one after that.
- B. Prioritize according to user's (or system designer's) preference.
- C. Give each process the same amount of CPU time.
- D. Prioritize by some dynamic performance metric.
- E. Some other policy.

## CPU Scheduling: There is no "best" policy...

Depends on the goals of the system.

- Different for...
  - Super computer
  - Nuclear power plant or medical device
  - Your personal computer

• Often have multiple (conflicting) goals or primary metrics

#### Scheduling Metrics

• CPU Utilization – percentage of time CPU is not idle

- Turnaround time time between process startup and completion
  - Typically concerned with average
- Throughput how much work gets completed

Fairness – how well is the CPU distributed among processes

Which metrics are most important in each scenario? What might a reasonable scheduling policy look like for each? (No clickers, think briefly solo then discuss.)

- 1. Super computer: large, long running jobs submitted by many users
- 2. Medical device: sensors for monitoring patient and actuators for doing something to them (e.g., administering medication)
- 3. General-purpose desktop/laptop: variety of tasks happening for one user (browser, email, music, messaging, etc.)

Metrics: CPU utilization, turnaround time, throughput, fairness, others?

#### Observations

"CPU Bound": needs mainly CPU to make progress. Will use as much CPU as you give it!

- Super computer probably has lots of CPU hungry tasks, not much I/O.
- Task priority probably critical to medical device.

• Humans like interactivity on desktop/laptop, even at the expense of overall runtime.

"I/O Bound": frequently waiting on I/O to make progress. Usually doesn't need much CPU time, but benefits from getting CPU often.

#### Idealized Policies

- First come, first served (FCFS) / FIFO: Run jobs to completion in the order they arrive.
  - metric: simplicity(?), low overhead
- Shortest job first (SJF): Chose the job that needs least CPU time to finish, run it first. Analogy: "ten items or less" checkout line.
  - metric: turnaround time
- Round robin (RR): Each process gets the same amount of CPU time, taking turns fairly.
  - metric: fairness

#### More Realistic General-Purpose Policy

- Special class gets special treatment (varies requires configuration)
- Everything else: roughly equal time quantum
  - "Round robin"
  - Give priority boost to processes that frequently perform I/O
  - Why?
- "I/O bound" processes frequently block.
  - If we want them to get equal CPU time, we need to give them the CPU more often.

## Multi-Level Feedback Queue (BSDs, Linux 2.4)

• Multiple ready queues 0, 1, ..., n

Always select process in lowest-numbered queue

• Run selected process for 2<sup>i</sup> quanta (for queue i)

• If process doesn't block, place in next higher queue (except last), else back to same queue (or 0)

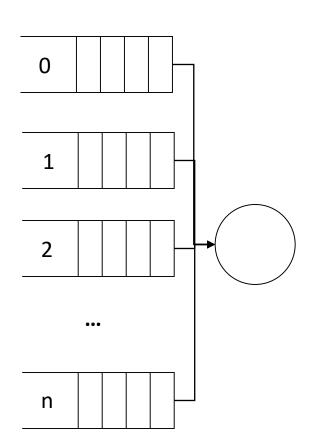

## Linux's "Completely Fair Scheduler"

(default since 2.6.23, Oct 2007)

"real time" process classes – always run first (rare)

- Other processes:
  - Red-black BST of process, organized by CPU time they've received.
  - Pick the ready process that has run for the shortest (normalized) time thus far.
  - Run it, update it's CPU usage time, add to tree.
- Interactive processes: Usually blocked, low total run time, high priority.

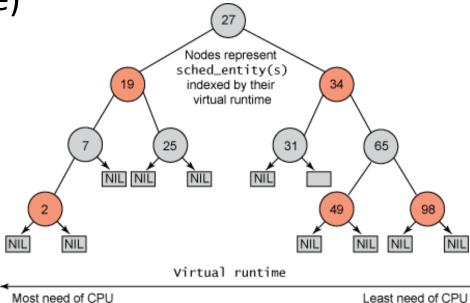

Image source: <a href="https://www.ibm.com/developerworks/library/l-completely-fair-scheduler/">https://www.ibm.com/developerworks/library/l-completely-fair-scheduler/</a>

#### Windows

• "Each thread has a *dynamic priority*. This is the priority the scheduler uses to determine which thread to execute. Initially, a thread's dynamic priority is the same as its base priority. The system can boost and lower the dynamic priority, to ensure that it is responsive and that no threads are starved for processor time."

- Priority is boosted when:
  - Process's window is brought to foreground.
  - Process's window receives input.
  - Process was waiting for I/O, which has now completed.

• Source: <a href="https://msdn.microsoft.com/en-us/library/windows/desktop/ms684828(v=vs.85).aspx">https://msdn.microsoft.com/en-us/library/windows/desktop/ms684828(v=vs.85).aspx</a>

## Scheduling: Policy

Large variation between OSes and their goals

NEVER make assumptions about what the scheduler will do!

#### Mechanism: Context Switching

Regardless of policy, we need to control which process gets CPU!

- Executive summary:
  - First, save CPU context of currently running process to PCB
  - Next, load CPU context of next process to run from PCB

#### Context Switching: Performance

- Even though it's fast, context switching is expensive:
  - 1. time spent is 100% overhead
  - 2. must invalidate other processes' resources (caches, memory mappings)
  - 3. kernel must execute it must be accessible in memory
- Solution to #3:
  - keep kernel mapped in every process VAS
  - protect it to be inaccessible
- Aside: 2018 "meltdown" hardware bug

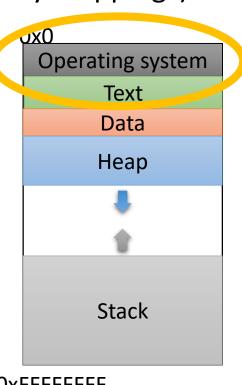

#### Kernel Execution

- Recall: kernel executes on...
  - process system call
  - process exception
  - hardware interrupt
- Problem: the kernel calls functions too, it needs space to work with.
  - Dynamic memory (Linux: kmalloc / kfree)
  - Stack: set aside memory for kernel stack in each process

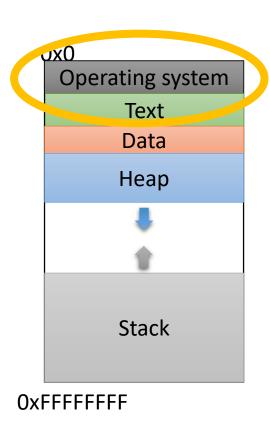

Every process has another stack for use when kernel is executing on its behalf.

#### Userspace Process P

```
main() {
  int i = 10;
  yield();

i = 20;
  yield();
}
```

Stack

i: ?

Scenario: Process *P* causes itself to be context switched by calling a yield() system call.

yield() – just give up the CPU / voluntary context switch.

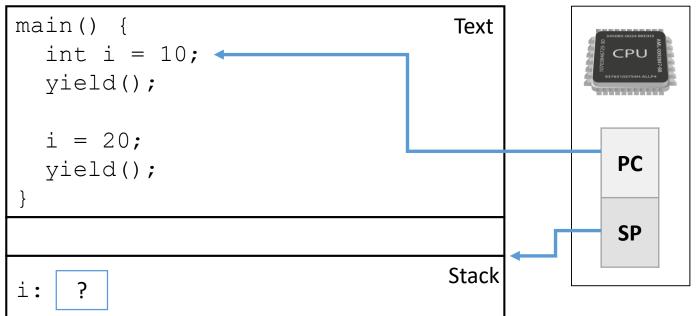

Process *P* starts up and is given the CPU.

PC: next instruction to execute

SP: top of stack

```
main() {
  int i = 10;
  yield();

i = 20;
  yield();
}
pc
sp
i: 10
```

Process *P* executes the first instruction.

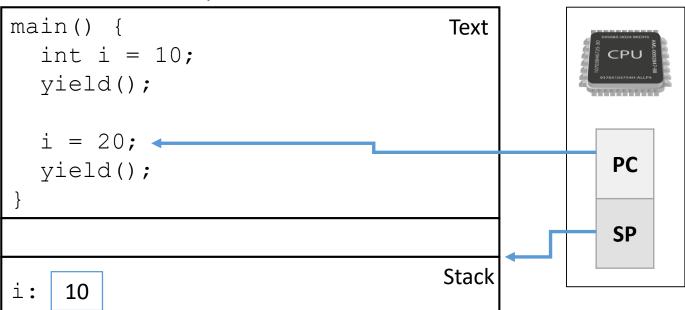

Process P makes a system call: yield.

Transition to kernel mode:

- change CPU "ring" setting

```
main() {
   int i = 10;
   yield();

   i = 20;
   yield();
}

i: 10
Text

FC

SP

Stack
```

Process P makes a system call: yield.

Transition to kernel mode:

- change CPU "ring" setting
- find system call entry point

```
yield() {
  pid_t old, new;
  old = current_pid();
  new = schedule();
  context_switch(old, new);
}
```

This is a caricature of a system call for learning purposes!

#### Userspace Process P main() { Text Process P makes a system call: yield. int i = 10; yield(); Transition to kernel mode: i = 20;- change CPU "ring" setting PC yield(); - find system call entry point - set up kernel stack SP Stack 10 yield() { pid t old, new; ----yieldold = current pid(); new = schedule(); old: new: context switch(old, new); :saved SP :saved PC

OS

P's kernel stack

```
Userspace Process P
main() {
                                   Text
                                                         Process P makes a system call: yield.
  int i = 10;
  yield();
                                                         Jump to yield().
  i = 20;
                                                PC
  yield();
                                                SP
                                   Stack
    10
                            yield() {
                              pid t old, new;
                              old = current pid(); <--</pre>
      ----yield-
                              new = schedule();
 old:
              new:
                              context switch(old, new);
 :saved SP
 :saved PC
      P's kernel stack
                                             OS
```

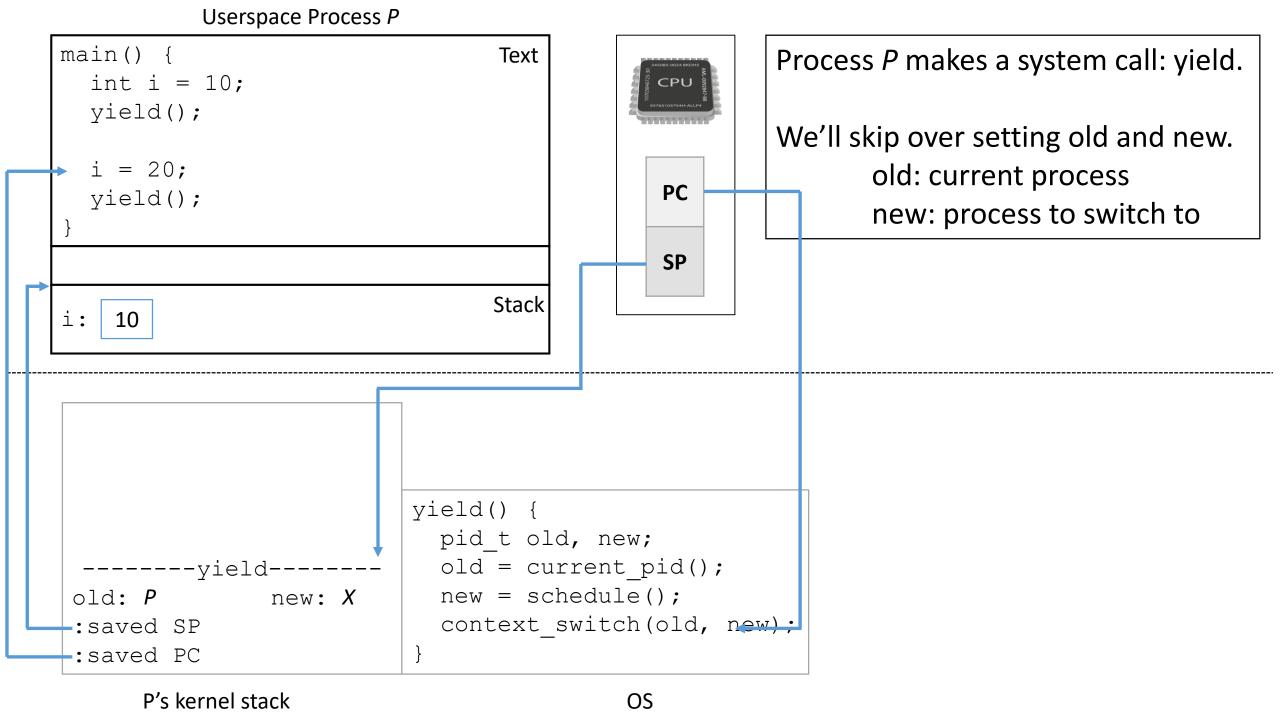

```
Userspace Process P
main() {
                                Text
                                                    Call context switch().
  int i = 10;
                                                           - initialize in_progress to 0
  yield();
  i = 20;
                                            PC
  yield();
                                            SP
                               Stack
   10
                                                       context switch(old, new) {
 ----context switch---
                                                         int in progress = 0;
                                                       → save context(old);
in progress: 0
                                                         if (in progress == 1)
                         yield() {
 (yield's SP and PC)
                         pid t old, new;
                                                           return;
  -----yield-----
                         old = current pid();
                                                         else
old: P new: X
                           new = schedule();
                                                           in progress = 1;
                                                         restore context(new);
                           context switch(old, new);
:saved SP
 :saved PC
```

#### Userspace Process P main() { Text Save current process P's context to int i = 10; P's PCB. yield(); i = 20;PC yield(); At the time of the save, PC is pointing to the end of SP save\_context(), a return instruction! Stack 10 context switch(old, new) { ----context switch---PCB (*P*): SP, PC int in progress = 0; save context(old); in progress: 0 if (in progress == 1) yield() { (yield's SP and PC) pid t old, new; return; -----yield----old = current pid(); else old: P new: X new = schedule(); in progress = 1; restore context(new); context switch(old, new); :saved SP :saved PC

```
Userspace Process P
main() {
                                                                                                                                                                          Text
                                                                                                                                                                                                                                                                                    Check in_progress, it's 0.
           int i = 10;
          yield();
           i = 20;
                                                                                                                                                                                                                                         PC
           yield();
                                                                                                                                                                                                                                          SP
                                                                                                                                                                       Stack
                    10
                                                                                                                                                                                                                                                                                                      context switch(old, new) {
     ----context switch---

Very series of the series of the s
                                                                                                                                                                                       PCB (P): SP, PC
                                                                                                                                                                                                                                                                                                                 int in progress = 0;
                                                                                                                                                                                                                                                                                                          save context(old);
     in progress: 0
                                                                                                                                                                                                                                                                                                                 if (in progress == 1)
                                                                                                                                       yield() {
                                                                                                                                         pid t old, new;
                                                                                                                                                                                                                                                                                                                            return;
      (yield's SP and PC)
                                                                                                                                          old = current pid();
                                                                                                                                                                                                                                                                                                                else
                -----yield-----
                                                                                                                                                                                                                                                                                                                        in progress = 1;
     old: P new: X
                                                                                                                                                  new = schedule();
                                                                                                                                                                                                                                                                                                                restore context(new);
                                                                                                                                                   context switch(old, new);
    :saved SP
     :saved PC
```

#### Userspace Process P main() { Text Set in\_progress to 1! int i = 10; yield(); i = 20;PC yield(); Key insight: we just changed SP a variable on the stack Stack AFTER saving the context! 10 context switch(old, new) { ----context switch-- Very series of the series of the s PCB (*P*): SP, PC int in progress = 0; save context(old); in progress: 1 if (in progress == 1) yield() { (yield's SP and PC) pid t old, new; return; -----yield----old = current pid(); else old: P new: X new = schedule(); in progress = 1; context switch (old, new); restore context (new); :saved SP :saved PC

```
Userspace Process P
main() {
                                                                                                                                                                        Text
                                                                                                                                                                                                                                                                                  Restore another process's context.
           int i = 10;
          yield();
           i = 20;
                                                                                                                                                                                                                                       PC
           yield();
                                                                                                                                                                                                                                       SP
                                                                                                                                                                      Stack
                    10
                                                                                                                                                                                                                                                                                                   context switch(old, new) {
     ----context switch---

Very series of the series of the s
                                                                                                                                                                                     PCB (P): SP, PC
                                                                                                                                                                                                                                                                                                              int in progress = 0;
                                                                                                                                                                                                                                                                                                       save context(old);
    in progress: 1
                                                                                                                                                                                                                                                                                                              if (in progress == 1)
                                                                                                                                      yield() {
                                                                                                                                        pid t old, new;
                                                                                                                                                                                                                                                                                                                        return;
      (yield's SP and PC)
                -----yield-----
                                                                                                                                                old = current pid();
                                                                                                                                                                                                                                                                                                             else
    old: P new: X
                                                                                                                                                 new = schedule();
                                                                                                                                                                                                                                                                                                                        in progress = 1;
                                                                                                                                                  context switch(old, new);
                                                                                                                                                                                                                                                                                                              restore context(new);
    :saved SP
     :saved PC
```

#### Userspace Process P main() { Text Run other processes for a while... int i = 10; yield(); i = 20;PC yield(); Process X SP Stack 10 context switch(old, new) { ----context switch-- Very series of the series of the s PCB (*P*): SP, PC int in progress = 0; → save context(old); in progress: 1 if (in progress == 1) yield() { pid t old, new; return; (yield's SP and PC) -----yield----old = current pid(); else old: P new: Xnew = schedule(); in progress = 1; restore context(new); context switch(old, new); :saved SP :saved PC

#### Userspace Process P main() { Text Eventually, we context switch back int i = 10; to process *P* when some other yield(); process does a restore context(). i = 20;PC yield(); SP Stack 10 context switch(old, new) { ----context switch---PCB (*P*): SP, PC int in progress = 0; save context(old); in progress: 1 if (in progress == 1) yield() { (yield's SP and PC) pid t old, new; return; -----yield----old = current pid(); else old: P new: Xnew = schedule(); in progress = 1; context switch(old, new); restore context(new); :saved SP :saved PC

#### Userspace Process P main() { Text Resume Process P by loading int i = 10; context from PCB. yield(); i = 20;PC yield(); Recall: PC was pointing at return from save context, so return SP back to context\_switch(). Stack 10 context switch(old, new) { ----context switch---PCB (*P*): SP, PC int in progress = 0; save context(old); in progress: 1 if (in progress == 1) yield() { (yield's SP and PC) pid t old, new; return; -----yield----old = current pid(); else new = schedule(); in progress = 1; old: P new: X restore context(new); context switch(old, new); :saved SP :saved PC

```
Userspace Process P
main() {
                                                                                                                                                                         Text
                                                                                                                                                                                                                                                                                  Check in_progress. It's 1 now!
           int i = 10;
          yield();
           i = 20;
                                                                                                                                                                                                                                        PC
           yield();
                                                                                                                                                                                                                                        SP
                                                                                                                                                                      Stack
                    10
                                                                                                                                                                                                                                                                                                     context switch(old, new) {
     ----context switch---

Very series of the series of the s
                                                                                                                                                                                      PCB (P): SP, PC
                                                                                                                                                                                                                                                                                                               int in progress = 0;
                                                                                                                                                                                                                                                                                                        save context(old);
     in progress: 1
                                                                                                                                                                                                                                                                                                               if (in progress == 1)
                                                                                                                                      yield() {
                                                                                                                                        pid t old, new;
                                                                                                                                                                                                                                                                                                                          return;
      (yield's SP and PC)
               -----yield-----
                                                                                                                                                                                                                                                                                                               else
                                                                                                                                                old = current pid();
     old: P new: X
                                                                                                                                                  new = schedule();
                                                                                                                                                                                                                                                                                                                          in progress = 1;
                                                                                                                                                  context switch(old, new);
                                                                                                                                                                                                                                                                                                              restore context(new);
    :saved SP
     :saved PC
```

```
Userspace Process P
main() {
                                 Text
                                                      Return back to yield().
  int i = 10;
                                                      Don't need PCB context anymore, so
  yield();
                                                      I'm hiding it (declutter).
  i = 20;
                                             PC
  yield();
                                             SP
                                Stack
    10
                                                         context switch(old, new) {
                                                           int in progress = 0;
                                                           save context(old);
                                                           if (in progress == 1)
                          yield() {
                            pid t old, new;
                                                             return;
                            old = current pid();
     ----yield-
                                                           else
                                                             in progress = 1;
old: P
                            new = schedule();
        new: X
                            context switch(old, new);
                                                           restore context(new);
:saved SP
 :saved PC
      P's kernel stack
                                           OS
```

#### Userspace Process P main() { Text Now yield returns back to user int i = 10; process. yield(); Reset CPU ring to userspace. i = 20;PC yield(); SP Stack 10 context switch(old, new) { int in progress = 0; save context(old); if (in progress == 1) yield() { pid t old, new; return; old = current pid(); ----yieldelse in progress = 1; old: P new = schedule(); new: X restore context(new); context switch(old, new); :saved SP :saved PC P's kernel stack OS

```
main() {
  int i = 10;
  yield();

i = 20;
  yield();
}
pc
Sp
Stack
```

Set i to 20.

```
context_switch(old, new) {
    int in_progress = 0;
    save_context(old);
    if (in_progress == 1)
        return;
    old = current_pid();
    new = schedule();
    context_switch(old, new);
    context_switch(old, new);
}
```

```
main() {
   int i = 10;
   yield();

   i = 20;
   yield();
}
PC
Sp
Stack
```

Yield again, repeat process.

```
context_switch(old, new) {
    int in_progress = 0;
    save_context(old);
    if (in_progress == 1)
        pid_t old, new;
    old = current_pid();
    new = schedule();
    context_switch(old, new);
    context_switch(old, new);
}
```

#### Userspace Process P main() { Text Eventually, we'll get here again: int i = 10; yield(); i = 20;PC yield(); Key insight: we just changed SP a variable on the stack Stack AFTER saving the context! 20 ----context switch--context switch(old, new) { PCB (*P*): SP, PC int in progress = 0; save context(old); in progress: 1 if (in progress == 1) yield() { (yield's SP and PC) pid t old, new; return; -----yield----old = current pid(); else old: P new: X new = schedule(); in progress = 1; context switch (old, new); restore context (new); :saved SP :saved PC

# Context switching questions?

```
main() {
  int i = 10;
  yield();

  i = 20;
  yield();
}
```

For each call to yield:
How many times does save\_context() return?
How many times does restore context() return?

| Answer | Function     | Returns | Function        | Returns |
|--------|--------------|---------|-----------------|---------|
| А      | save_context | 0       | restore_context | 2       |
| В      | save_context | 1       | restore_context | 1       |
| С      | save_context | 2       | restore_context | 0       |

```
i: Stack
```

```
yield() {
  pid_t old, new;
  old = current_pid();
  new = schedule();
  context_switch(old, new);
}
```

```
context_switch(old, new) {
  int in_progress = 0;
  save_context(old);
  if (in_progress == 1)
    return;
  else
    in_progress = 1;
  restore_context(new);
}
```

### Kernel Execution

- Recall: kernel executes on...
  - process system call
  - process exception
  - hardware interrupt

Problem: hardware not associated with any process

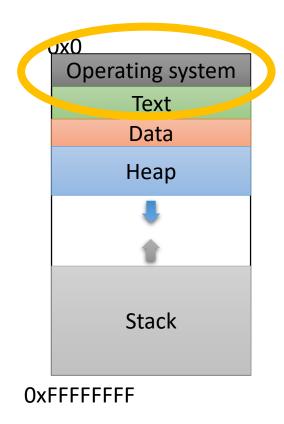

• Solution: set aside memory for kernel stack for each CPU

## So far...

• Context switching mechanism controls how we save one process's state, switch to another process.

• Scheduling policy controls which process we switch to.

So, how/when should we invoke the scheduler to make a new choice?

# When should we perform a context switch? Why?

A. When a process makes an I/O system call.

B. When the scheduler decides it's time (how?).

C. Any time the kernel executes (system call, exception, interrupt).

D. Some other time(s).

## Context Switching: When

 Any time OS executes, check which process to schedule before giving control back to userspace.

- Before giving CPU to a process, set a timer: process's "quantum".
- After quantum expires, timer generates hardware interrupt, giving control back to kernel.
  - Quantum length is controlled by sched policy.

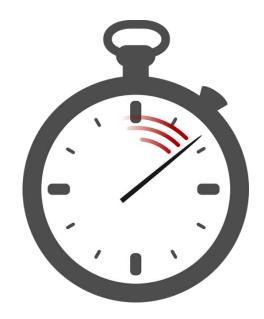

## Summary

• OS stores lots of information about process and resources in PCB.

OS decides which process to run according to scheduling policy.

Scheduling is enforced by context switching mechanism.

- Context switch occurs when kernel gets control.
  - Process asked for syscall or caused exception.
  - Hardware interrupt often the timer device as set by scheduler!